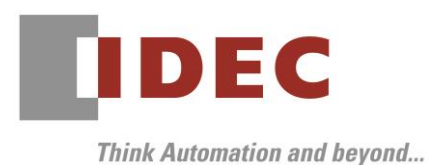

2020 年 12 月 29 日 A-2020081

# 重要なお知らせ;ソフトウェアに起因する現象のご連絡

### FC6A 形 MICROSmart

FC6A 形 MICROSmart において、以下1件の現象を確認いたしました。対象製品をご使用のお客様は以下 に記載している内容をご確認の上、ご対策くださいますようお願いいたします。

## 現象一覧

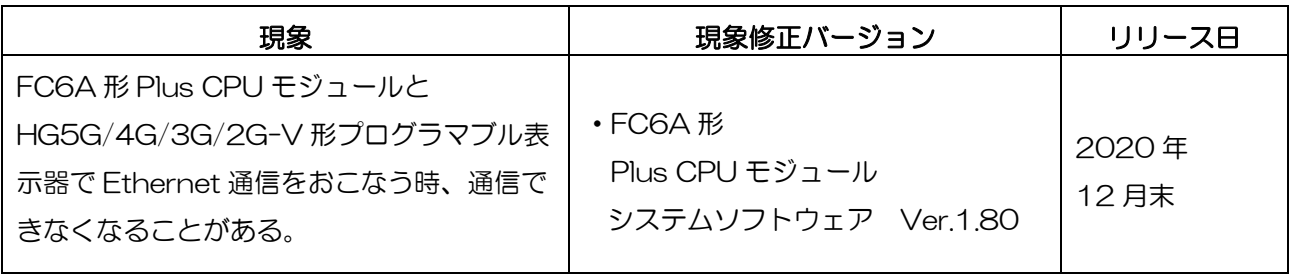

### 対策方法

Automation Organizer Ver.3.21.0 に同梱される以下バージョンのソフトウェアで対応しております。 □ FC6A形 Plus CPU モジュール システムソフトウェア Ver.1.80

弊社ホームページ「IDEC メンバ サイト」より上記のバージョンまたはそれ以降のバージョンの インストーラ【システム統合ソフトウェア Automation Organizer アップデート版】をダウンロードし、 インストールしてソフトウェアをアップグレードしてください。 <https://jp.idec.com/idec-jp/ja/JPY/RD/software/automation-organizer>

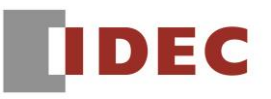

# ■ システムソフトウェアのバージョン確認手順

FC6A 形 CPU モジュールに内蔵されているシステムソフトウェアのバージョンは、WindLDR の PLC ステータス画面(図 1 参照)でご確認いただけます。PLC ステータス画面は、パソコンと FC6A 形 CPU モジュールを接続し、WindLDR の [オンライン] タブの [モニタ] で [モニタ] をクリックして、[PLC 本体]の[ステータス] をクリックすると表示されます。

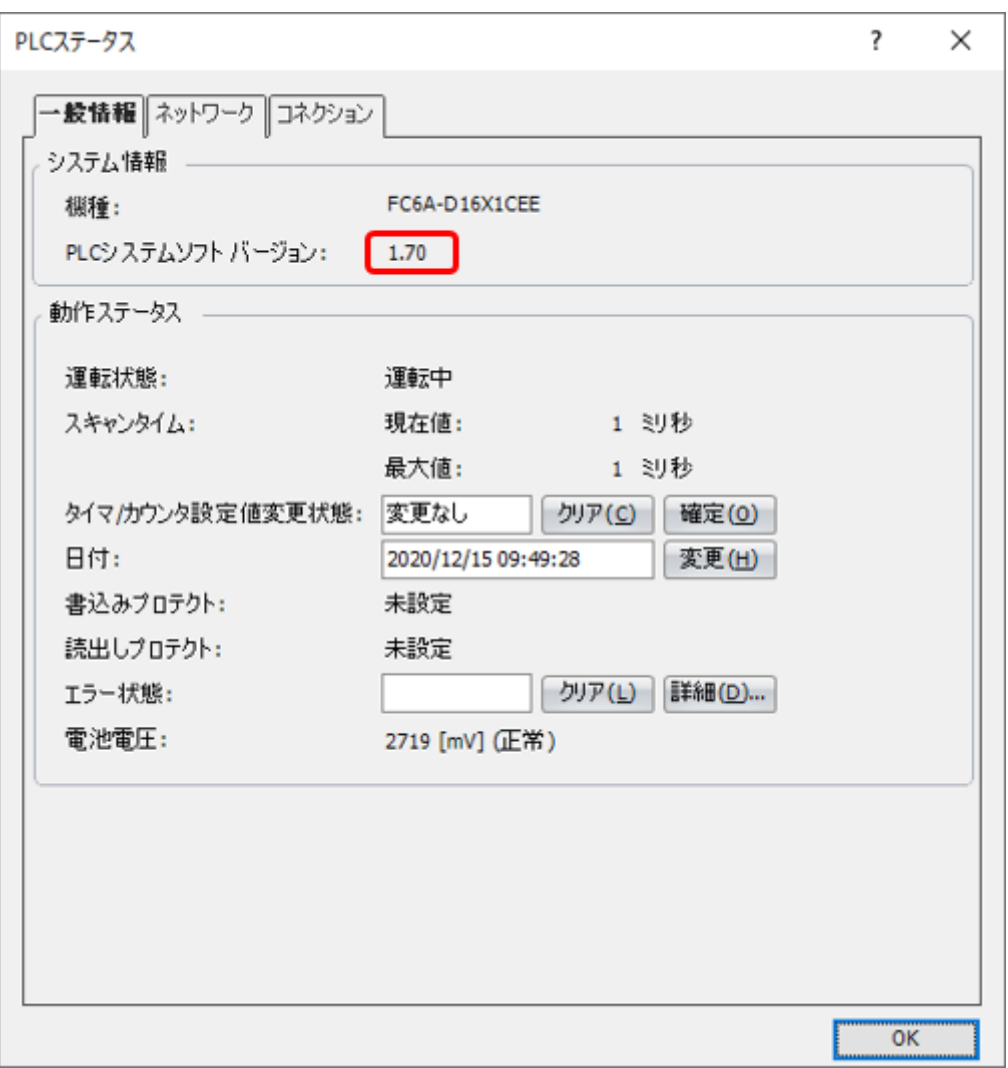

図 1 PLC ステータス画面

# **IDEC**

### 現象

#### 【対象製品】

□ FC6A形 Plus CPU モジュール システムソフトウェア Ver.1.00~Ver.1.70 (Automation Organizer Ver.3.90~Ver.3.20.0/ WindLDR Ver.8.6.1~Ver.8.16.0) 製品形番:SW1A-W1C ※弊社ホームページ「IDEC メンバサイト」からダウンロードしたソフトウェアも含まれます。

上記バージョンのソフトウェアを使用している場合、以下の機種で現象が発生します。

□ FC6A形 Plus CPU モジュール FC6A-D16\*\*CEE、FC6A-D32\*\*CEE

### 【現象】

FC6A 形 Plus CPU モジュールと HG5G/4G/3G/2G-V 形プログラマブル表示器で Ethernet 通信を おこなう時、いったん通信が途絶える(※)と、以降は FC6A 形 Plus CPU モジュールの電源再投入を するまで通信できなくなることがあります。

※ Ethernet ケーブルの抜き差し、プログラマブル表示器の電源再投入などにより発生します。

### 【暫定的な回避方法】

暫定的な回避方法はありません。「対策方法」に記載の恒久対策を実施してください。